[Extensions](https://addons.mozilla.org/en-US/firefox/extensions/) [Themes](https://addons.mozilla.org/en-US/firefox/themes/) More…

# DNS over Wikipedia by Aaron [Janse](https://addons.mozilla.org/en-US/firefox/user/14172607/)

Resolve .idk domains using the URL provided by the Wikipedia page for a given topic

You'll need Firefox to use this extension

[Download](https://www.mozilla.org/firefox/download/thanks/?s=direct&utm_campaign=amo-fx-cta-2633970&utm_content=rta%3Ae2IyYTUwNjI3LTU0ZWItNDYzNy1hZjYyLTdlMTNkNTJjMzg1ZH0&utm_medium=referral&utm_source=addons.mozilla.org) Firefox and get the extension

#### [Download](https://addons.mozilla.org/firefox/downloads/file/3546899/dns_over_wikipedia-0.0.5.xpi) file

Rate your experience About this extension How are you enjoying DNS over Wikipedia? Report this [add-on](https://addons.mozilla.org/en-US/firefox/feedback/addon/dns-over-wikipedia/) Wikipedia keeps track of official URLs for popular websites. With DNS over Wikipedia installed, domains ending with `.idk` are resolved by searching Wikipedia and extracting the relevant URL from the infobox. Example: 1. Type `scihub.idk` in browser address bar 2. Observe redirect to `[https://sci-hub.tw](https://prod.outgoing.prod.webservices.mozgcp.net/v1/db70383edb5c9720f7fe1ab4b5f8350e52ef48c4dadad42ec68ea4aa73163cbc/https%3A//sci-hub.tw)` Written by Aaron Janse and Vihan Bhargava. Log in to rate this extension

Find add-ons

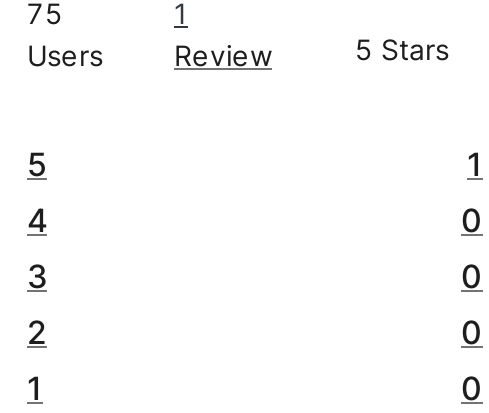

Read 1 [review](https://addons.mozilla.org/en-US/firefox/addon/dns-over-wikipedia/reviews/)

### Permissions [Learn](https://support.mozilla.org/kb/permission-request-messages-firefox-extensions) more

This add-on needs to:

Access your data for sites in the idk domain

b.

j.

Access your data for en.wikipedia.org

# More information

Add-on Links **[Homepage](https://prod.outgoing.prod.webservices.mozgcp.net/v1/f836b9e59df2aed7ddb6d86be69f69105c419d381a82600c85890900640903c1/https%3A//github.com/aaronjanse/dns-over-wikipedia) [Support](https://prod.outgoing.prod.webservices.mozgcp.net/v1/f836b9e59df2aed7ddb6d86be69f69105c419d381a82600c85890900640903c1/https%3A//github.com/aaronjanse/dns-over-wikipedia) site [Support](mailto:support+dnswikipedia@vihan.org) Email** 

Version 0.0.5

Size 8.4 KB

Last updated 4 years ago (Apr 10, 2020)

Related Categories **[Search](https://addons.mozilla.org/en-US/firefox/extensions/category/search-tools/) Tools** 

License The MIT [License](http://www.opensource.org/license/mit)

Version History See all [versions](https://addons.mozilla.org/en-US/firefox/addon/dns-over-wikipedia/versions/)

## Add to collection

Select a collection…

# Release notes for 0.0.5

- fix bug for topics without URL row - add support for omnibox (type "idk" + space + topic name)

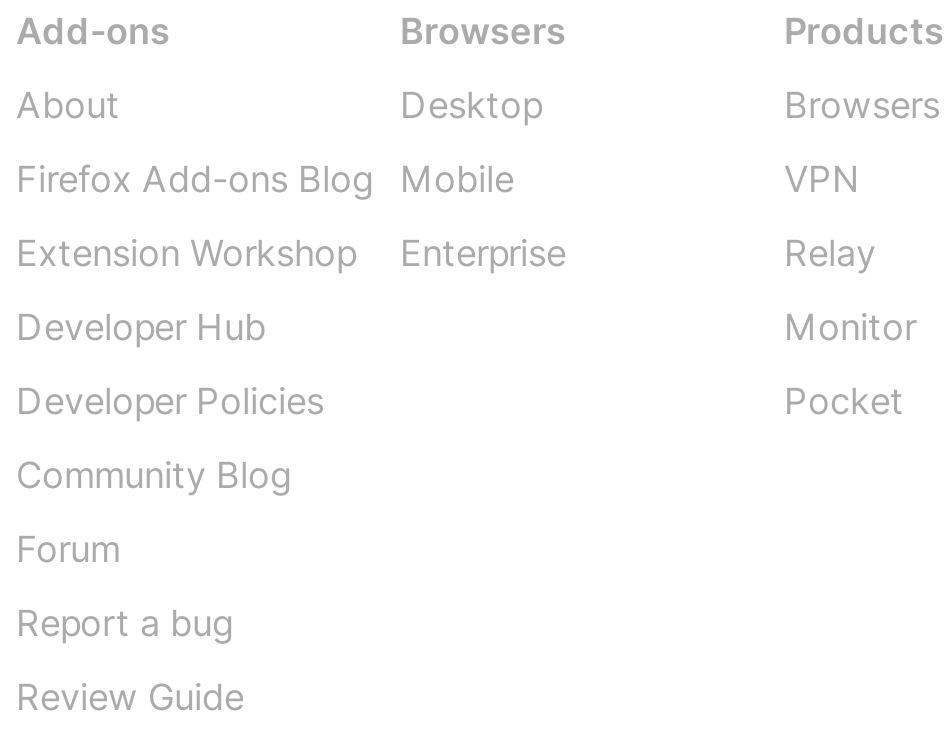

[Privacy](https://www.mozilla.org/privacy/websites/) [Cookies](https://www.mozilla.org/privacy/websites/) [Legal](https://www.mozilla.org/about/legal/terms/mozilla/)

Except where otherwise [noted](https://www.mozilla.org/en-US/about/legal/), content on this site is licensed under the [Creative](https://creativecommons.org/licenses/by-sa/3.0/) Commons Attribution [Share-Alike](https://creativecommons.org/licenses/by-sa/3.0/) License v3.0 or any later version. Change language English (US)

 $\checkmark$